# **Data Abstraction**

**Ruth Anderson** 

**UW CSE 160** 

Winter 2020

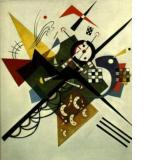

## Two types of abstraction

#### Abstraction: Ignoring/hiding some aspects of a thing

- In programming, ignore everything except the specification or interface
- The program designer decides which details to hide and to expose

#### Procedural abstraction:

- Define a procedure/function specification
- Hide implementation details

#### Data abstraction:

- Define what the datatype represents
- Define how to create, query, and modify
- Hide implementation details of representation and of operations
  - Also called "encapsulation" or "information hiding"

### Review: Procedural Abstraction

```
def abs(x):
                              def abs(x):
  if val < 0:
                                 if val < 0:
                                   result = -val
    return -1 * val
  else:
                                 else:
    return 1 * val
                                   result = val
                                 return result
def abs(x):
  if val < 0:
                              def abs(x):
    return -val
                                 return math.sqrt(x * x)
  else:
                       We only need to know how to USE abs.
    return val
```

We do not need to know how abs is IMPLEMENTED.

### **Review:**

## Using the Graph class in networkx

```
g = Graph()
g.add_node(1)
g.add_node(2)
g.add_node(3)
g.add_edge(1, 2)
g.add_edge(2, 3)
print(g.nodes())
print(g.edges())
print(list(g.neighbors(2)))
```

from networkx import Graph, DiGraph

Graph and DiGraph are now available in the global namespace

# Representing a graph

- A graph consists of:
  - nodes/vertices
  - edges among the nodes

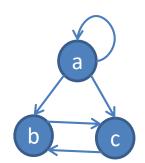

- Representations:
  - Set of edge pairs
    - (a, a), (a, b), (a, c), (b, c), (c, b)
  - For each node, a list of neighbors
    - { a: [a, b, c], b: [c], c: [b] }
  - Matrix with boolean for each entry

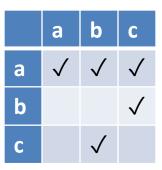

#### Text analysis module

# (group of related functions) representation = dictionary

```
# client program to compute top 5:
wc_dict = read_words(filename)
result = topk(wc_dict, 5)
```

```
def read words(filename):
    """Return dictionary mapping each word in filename to its frequency."""
    wordfile = open(filename)
    word list = wordfile.read().split()
   wordfile.close()
    wordcounts dict = {}
    for word in word list:
        count = wordcounts dict.setdefault(word, 0)
        wordcounts dict[word] = count + 1
    return wordcounts dict
def get count(wordcounts dict, word):
    """Return count of the word in the dictionary. """
        return wordcounts dict.get(word, 0)
def topk(wordcounts dict, k=10):
    """Return list of (count, word) tuples of the top k most frequent words."""
    counts with words = [(c, w) for (w, c) in wordcounts dict.items()]
    counts with words.sort(reverse=True)
    return counts with words[0:k]
def total words(wordcounts dict):
    """Return the total number of words."""
    return sum(wordcounts dict.values())
```

### Aside: setdefault

```
def read words(filename):
 """Given a filename, return a dictionary mapping each word
in filename to its frequency in the file"""
    wordfile = open(filename)
    worddata = wordfile.read()
    word list = worddata.split()
                                                   This "default" pattern is
    wordfile.close()
                                                   so common, there is a
    wordcounts dict = {}
                                                   special method for it.
    for word in word list:
       if word in wordcounts dict:
          wordcounts dict[word] = wordcounts dict[word] + 1
       else:
          wordcounts dict[word] = 1
    return wordcounts dict
```

### setdefault

```
def read words(filename):
 """Given a filename, return a dictionary mapping each
word in filename to its frequency in the file"""
    wordfile = open(filename)
    worddata = wordfile.read()
    word list = worddata.split()
    wordfile.close()
                                             This "default" pattern is
                                             so common, there is a
    wordcounts dict = {}
                                              special method for it.
    for word in word list:
        count = wordcounts dict.setdefault(word, 0)
        wordcounts dict[word] = count + 1
    return wordcounts dict
```

### setdefault

```
for word in word_list:
    if word in wordcounts_dict:
        wordcounts_dict[word] = wordcounts_dict[word] + 1
    else:
        wordcounts_dict[word] = 1

VS:

for word in word_list:
    count = wordcounts_dict.setdefault(word, 0)
    wordcounts_dict[word] = count + 1
```

#### setdefault(key[, default])

- If *key* is in the dictionary, return its value.
- If key is NOT present, insert key with a value of default, and return default.
- If *default* is not specified, the value **None** is used.

# get

```
def get count(wordcounts dict, word):
    """Return count of the word in the dictionary.
    if word in wordcounts dict:
        return wordcounts dict[word]
    else:
        return 0
VS:
 def get count(wordcounts dict, word):
    """Return count of the word in the dictionary.
        return wordcounts dict.get(word, 0)
 See in CSE 160 Syntax examples:
https://courses.cs.washington.edu/courses/cse160/20wi/computing/syntax examples.html
```

## Problems with the implementation

```
# client program to compute top 5:
wc_dict = read_words(filename)
result = topk(wc_dict, 5)
```

- The wc\_dict dictionary is exposed to the client: the user might corrupt or misuse it.
- If we change our implementation (say, to use a list of tuples), it may break the client program.

#### We prefer to

- Hide the implementation details from the client
- Collect the data and functions together into one unit

# **Datatypes and Classes**

- A class creates a namespace for:
  - Variables to hold the data
  - Functions to create, query, and modify
    - Each function defined in the class is called a <u>method</u>
      - Takes "self" (a value of the class type) as the first argument
- A class defines a datatype
  - An object is a value of that type
  - Comparison to other types:
    - y = 22
      - Type of y is int, value of y is 22
    - g = nx.Graph()
      - Type of g is Graph, value of g is the object that g is bound to
      - Type is the class, value is an object also known as an instantiation or instance of that type

#### Text analysis module

# (group of related functions) representation = dictionary

```
# client program to compute top 5:
wc_dict = read_words(filename)
result = topk(wc_dict, 5)
```

```
def read words(filename):
    """Return dictionary mapping each word in filename to its frequency."""
    wordfile = open(filename)
    word list = wordfile.read().split()
   wordfile.close()
    wordcounts dict = {}
    for word in word list:
        count = wordcounts dict.setdefault(word, 0)
        wordcounts dict[word] = count + 1
    return wordcounts dict
def get count(wordcounts dict, word):
    """Return count of the word in the dictionary. """
        return wordcounts dict.get(word, 0)
def topk(wordcounts dict, k=10):
    """Return list of (count, word) tuples of the top k most frequent words."""
    counts with words = [(c, w) for (w, c) in wordcounts dict.items()]
    counts with words.sort(reverse=True)
    return counts with words[0:k]
def total words (wordcounts dict):
    """Return the total number of words."""
    return sum(wordcounts dict.values())
```

#### Text analysis, # client program to compute top 5: The type of wc is wc = WordCounts() WordCounts wc.read words(filename) as a class result = wc.topk(5) class WordCounts: **Defines** a class topk takes """Represents the words in a file.""" (a datatype) 2 arguments # Internal representation: named # variable wordcounts dict is a dictionary mapping a word its frequency WordCounts The type of **self** def read words(self, filename): is WordCounts """Populate a WordCounts object from the given file" Modifies a word list = open(filename).read().split() WordCounts self.wordcounts dict = {} for w in word list: object self.wordcounts dict.setdefault(w, 0) read words does self.wordcounts dict[w] += 1 not return a value: it mutates self def get count(self, word): """Return the count of the given word""" return self.wordcounts dict.get(word, 0) def topk(self, k=10): Queries a """Return a list of the top k most frequent words in order""" WordCounts scores and words = [(c,w) for (w,c) in self.wordcounts dict.items()]object scores and words.sort(reverse=True) return score and words[0:k] The namespace of a WordCounts object: dict def total words(self): wordcounts dict """Return the total number of words in the file""" read words return sum(self.wordcounts dict.values()) fn get count topk Each function in a class is called a *method*. total words Its first argument is of the type of the class.

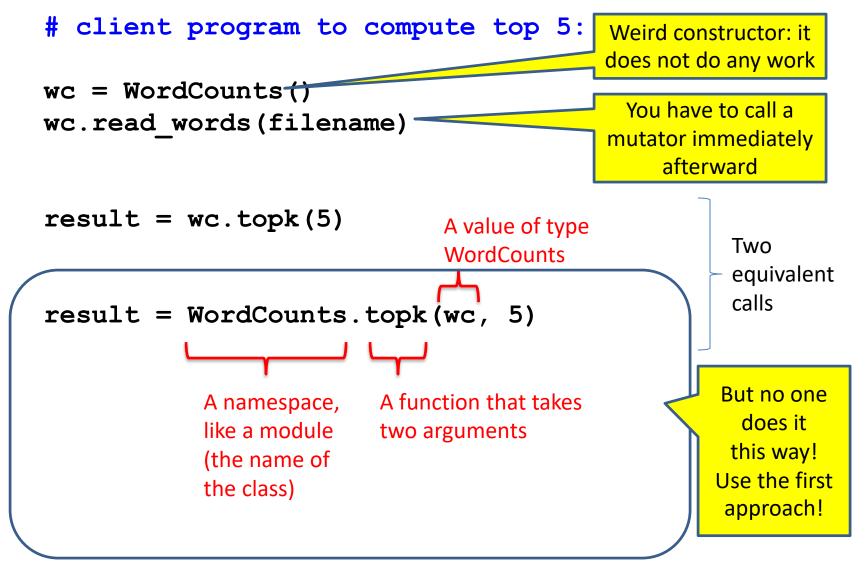

#### Class with constructor

```
# client program to compute top 5:
wc = WordCounts(filename)
result = wc.topk(5)
```

```
class WordCounts:
                                              The constructor now needs a parameter
  """Represents the words in a file."""
 # Internal representation:
 # variable wordcounts dict is a dictionary mapping a word its frequency
 def init (self, filename):
    """Create a WordCounts object from the given file"""
   words = open(filename).read().split()
    self.wordcounts dict = {}
    for w in words:
      self.wordcounts dict.setdefault(w, 0)
      self.wordcounts dict[w] += 1
                                                                         init is a
 def get count(self, word):
                                                                    special function, a
    """Return the count of the given word"""
                                                                      "constructor"
    return self.wordcounts dict.get(word, 0)
 def topk(self, k=10):
    """Return a list of the top k most frequent words in order"""
    scores and words = [(c,w) for (w,c) in self.wordcounts dict.items()]
    scores and words.sort(reverse=True)
    return scores and words[0:k]
 def total words(self):
    """Return the total number of words in the file"""
    return sum([c for (w,c) in self.wordcounts dict])
```

### **Alternate** implementation class WordCounts:

"""Represents the words in a file."""

# Internal representation:

```
# client program to compute top 5:
                                           wc = WordCounts(filename)
                                           result = wc.topk(5)
                                                            Exact same program!
# variable words list is a list of the words in the file
                                                The namespace of a
                                                                  list
                                                WordCounts object:
                                                words Tist
                                                  init
                                                get count
                                                topk
```